## Photoshop 2022 (Version 23.1) Keygen For (LifeTime) With License Code For Mac and Windows [32|64bit] 2023

Installing Adobe Photoshop is relatively easy and can be done in a few simple steps. First, go to Adobe's website and select the version of Photoshop that you want to install. Once you have the download, open the file and follow the on-screen instructions. Once the installation is complete, you need to crack Adobe Photoshop. To do this, you need to download a crack for the version of Photoshop that you want to use. Once you have the crack, open the file and follow the instructions on how to patch the software. After the patching process is complete, the software is cracked and ready to use.

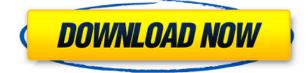

To calculate the overall star rating and percentage breakdown by star, we don't use a simple average. Instead, our system considers things like how recent a review is and if the reviewer bought the item on Amazon. It also analyzed reviews to verify trustworthiness.

The update also introduces multiple-layers in grids, new radial filters, a new paintbrush, Variations palette with warp and rotations, Layers panel, and the ability to edit bitmap layers, and gradient fill using curve or drawing tool. You can also export the exported layers and their path data as a PSD file or a PDF file. Even documents from older versions of Photoshop are compatible with the update, and they can be opened in the new mode.

Occupancy works much like it did before. You select an actor or protagonist, then click the green select marker and drag it to where you want him to be. If you want him to be standing right next to a frame, you can go in and set up constraints to be sure they line up right. This doesn't do much more than what you can do with a collage frame tool, though.

Make movies, not just home movies but stuff like "you kicked my dog' movies. If the dog begs real hard, people generally have acted out, so you can select the person and their actions with Select actors. Since the person is selected, it doesn't matter what they're wearing or what their surroundings are — even if the characters are nude.

By using the new file saving mode, you can split up your very large files into tiny sub-files that you can quickly open and work on. Adobe calls this mode "Scenes panel file format," but it's really much more than that. If you already use a file format other than Photoshop's native format, you can duplicate your project and rename the duplicate file extension, then commit changes to the original file with the same file extension from the duplicate.

## Download free Photoshop 2022 (Version 23.1)Product Key Full [Win/Mac] 2023

The Adjustment Brush is an easy way to make your images look more professional and artistic. Brighten or darken, change colors, or just use this tool to keep small elements of your image from seemingly blasting out of the picture. But it can be a challenge to use, and many Photoshop users refer to is as the *Photoshop Angel*. Remember, **without your images, there would be no Photoshop**.

The Clone Stamp tool lets you seamlessly fill in other areas of your images or parts of objects in your image with colors and patterns that you tell it to use—with no quality loss. You can use it to bring special areas of your image to life, or simply fill in spots where there are missing pixels.

The Magic Wand tool is like a paint bucket, automatically selecting pixels that look like they belong in the same area. You can use it to select an area of your image as a group, as well as to select individual pixels that look like they belong in the same area.

The Quick Selection tool lets you select specific parts of your original image. It's great for masking out unwanted objects or parts of your image, keeping only the pixels you want in your new image

while discarding the rest.

The Healing Brush tool breaks up damaged or flickering areas of your image and replaces them with better ones. Although it can be a great tool to repair damaged areas, it can also make things appear more blurry, if you move around your image during the repair process.

e3d0a04c9c

## Photoshop 2022 (Version 23.1) Download Keygen Full Version PC/Windows x32/64 2023

Photoshop is a great option for designers, journalists, photographers and anyone else who needs to create professional-quality images. But it also has myriad features that will help you organize and manage your photos. These features include providing support for other Adobe products such as Lightroom, the Flickr and Picasa Web albums and more. Nearly everyone knows that Photoshop stands for "photoshop," but what does it stand for? It's definitely more than just a photo retouching app. Photoshop has more to offer than just basic photo editing features, and it truly is a "creative" software that a lot of people have come to know and love. But, that's not all that Photoshop has to offer. Sometimes, users only care about the basics and not the more advanced features. For those who want to get more out of Photoshop, look for a few features to check out. Adobe Photoshop does not have a feature that allows it to save all the changes you've made to a document after you've finished editing. This may be a problem in the event that you accidentally overwrite some important images. The Creative Suite was first released on the Mac platform, on Tuesday 13 April, 2004. It is a revolutionary range of tools, ranging from digital art to mobile design tools. It also now powers many programs like Dreamweaver, Flash, and Adobe TV. With the help of Photoshop, you can crop images or modify objects within a document making the images look clear and seamless. You can resize, move, and copy and duplicate image objects in any direction without affecting the original object. All you need to do is to select the object you want to edit, set the action you want to perform, and use the Magic Wand or a custom settings to select the object, and click the Edit > Undo Reset function. To undo the action, select the Undo Reset function. You can also select Edit > Undo to undo one action at a time.

photoshop cs6 2012 free download photoshop cs6 2021 download adobe photoshop cs6 download pc free photoshop cs6 download compressed mac photoshop cs6 download photoshop cs6 download 64 bit free adobe photoshop cs6 download 64 bit free cs photoshop cs6 download en\_us photoshop cs6 download kuler extension photoshop cs6 download

The latest version of the software has a full-featured upgrade to 3D features in which you will be able to apply a 3D filter to your images. It is packed with powerful adjustments that will help you improve your photos or create stunning 3D images. Photoshop Lightroom CC is a comprehensive application for editing and organizing your digital photographs. Through this tool, you will be able to share your photos on the web, tweak them and create stunning images. Adobe Photoshop is a well-known photo-editing software that focuses on imaging editing. It is used by a lot of professionals worldwide. It is an extremely comprehensive photo editor that can do almost anything from imageediting to image-transformation. This article will provide you with a detailed description of how Adobe Photoshop works, and what it is capable of, so you can save time and effort when using it. Adobe Photoshop can help you create an entire library of photographs and add to it as you wish. You can apply any effect, filter, etc. to any of your images and make them look as stunning as you like. It also has video editing features that are useful if you want to create your own moviemakes. While it is capable of doing anything, it is not always the best choice for the inexperienced. Professionals can get a lot of efficiency from it though. You can create and edit a wide variety of graphics files on this software. Even if you are a beginner, it takes little to no time to learn. You can even import Adobe Camera Raw files to modify. However, proper lighting and a creative enough mindset are necessary to take full advantage of these features.

Adobe isn't excluding its desktop product – Photoshop – from the new experience; in fact, Photoshop is the star of the show. With the addition of powerful features such as the new Layer Comps and advanced adjustment tools and filters, Photoshop also features powerful ways of managing and sharing collections of assets. Photoshop can also create collections of assets in a smart way, remembering what's been created and sharing collections of assets via Creative Cloud. These assets can be shared online. Adobe is also adding new features in the Browser section that will allow users to easily edit images in the browser. In Photoshop, the Edit Image button opens up the edit toolbox, which lets you make most of the basic edits to your image. New features include Edge Renders that enable you to view your image with various depth-of-field effects created in Photoshop, Embedded Files that let you open live images in the browser without having to open a separate file, and a new Sharpness tool that can be used to adjust the white balance and clarity of your images. All of these new features are available in the new Photoshop Browser. An important reason why Adobe Photoshop is so widely used is that it is affordable. However there is a running joke that a computer on your desktop is probably always turned on; or, in fact, always available. If you are willing to pay to keep your computer powered on all the time, then you can have Photoshop on your desktop. When you download CS 5, you get a special bundled deal that includes a copy of Photoshop CS5 for \$69 and free updates for 18 months. This is a great deal, but it could be a hard one to pass up. If you aren't sure if this is the right deal for you, try out Photoshop CS5's new performance measurement tools. You can compare how much Photoshop CS5 uses with your other software and hardware. And, of course, you'll need the latest OS to use the tools-but that's up to you!

Smart Structure and Rendering. New Smart Structure technology enables people to interactively increase or decrease a layer's opacity and its ability to mask content. Adjacent layers can now be hidden or made visible at once with a single command. Improvements to Layer Comps. With better support for photo overlays, actions, and style layers, new controls generally improve the visibility of effects such as vignettes, lens

https://zeno.fm/radio/creative-drivers-ct4750-sound-card-zip https://zeno.fm/radio/de-dana-dan-full-movie-download-in-720p-hd https://zeno.fm/radio/msr-900-reader-writer-software-54 https://zeno.fm/radio/cloudera-quickstart-vm-download-for-windows https://zeno.fm/radio/ni-license-activator-v1-1-for-multisim-12 https://zeno.fm/radio/ninja-gaiden-3-pc-free-download-torrent-file https://zeno.fm/radio/summit-indica-unicode-rar

corrections, computer vision lens focus, and more. Photoshop offers many new features that let you create and edit photos faster and more accurately. Over time, Photoshop gets better at giving you the freedom to refine your images at every stage. You'll also find that some of Adobe's features, such as the ability to snap to an HTML-like grid, add extra layers of interactivity, and influence your choice of color. And of course, Photoshop offers features you've already come to love. A brand-new content-aware fill, for example, lets you retouch areas in a photo that aren't covered by your object or text layers. With the release of Adobe Photoshop CS6, Photoshop introduced the app to the timeline. Photoshop Elements users can enjoy the new "Edit Pro" mode which allows for total control over the timeline, with separate layers to view and edit any time. Photoshop's code is built using a language called Actionscript, which you can use to automate various tasks inside the software. You can download Actions from Adobe's website, with over 70K available. Photoshop's Actions are so popular they have their own dedicated website—Adobe.com. There, you'll find an Actions category for refining photos, restoring objects, adding special effects, and more. In addition to the Actions, you can also download add-on software that extends Photoshop's capabilities.

- $\underline{https://ibipti.com/photoshop-online-kostenlos-ohne-download-upd/}$
- http://www.kiwitravellers2017.com/wp-content/uploads/2023/01/brovla.pdf
- https://iamstudent.net/wp-content/uploads/2023/01/clarstr.pdf
- https://elfindonesia.com/2023/01/free-download-adobe-photoshop-cs3-full-version-with-keygen-hot/
- https://womss.com/wp-content/uploads/2023/01/thogeo.pdf
- https://devsdoart.com/wp-content/uploads/2023/01/ellidani.pdf

https://latinbusinessyellowpages.com/wp-content/uploads/2023/01/xymozar.pdf

https://bodhirajabs.com/photoshop-cs4-patch-with-serial-key-activation-code-win-mac-latest-version-2 022/

- https://www.mtcpreps.com/wp-content/uploads/2023/01/briavant.pdf
- http://adomemorial.com/2023/01/01/photoshop-camera-raw-plug-in-version-7-0-download-top/download-top/downlo

https://barbers411.com/wp-content/uploads/2023/01/Photoshop-Download-free-Full-Version-For-Mac -and-Windows-2023.pdf

 $\frac{https://romans12-2.org/download-adobe-photoshop-2022-version-23-1-1-with-activation-code-for-windows-3264bit-2022/$ 

https://www.need24care.com/wp-content/uploads/2023/01/Photoshop-Cs2-Keygen-Download-NEW.p df

https://www.neteduproject.org/wp-content/uploads/idacha.pdf http://trungthanhfruit.com/?p=226311

https://www.answerwatcher.com/wp-content/uploads/2023/01/Adobe-Photoshop-2021-Product-Key-N ew-2023.pdf

https://www.etacsolutions.com/wp-content/uploads/2023/01/Photoshop-2021-Version-2210-Keygen-P roduct-Key-For-Mac-and-Windows-64-Bits-NEw-2022.pdf

http://www.caribbeanequipmenttraders.com/wp-content/uploads/2023/01/Photoshop-2021-Version-2 24-License-Keygen-With-License-Key-2022.pdf

https://americanzorro.com/photoshop-2021-version-22-0-0-download-free-registration-code-latest-up date-2023/

https://sandylaneestatebeachclub.com/wp-content/uploads/2023/01/procomp.pdf

https://entrelink.hk/event/download-photoshop-2021-version-22-activation-code-activation-code-pc-windows-latest-update-2022/

http://sultan-groups.com/?p=4155

http://jwbotanicals.com/download-free-adobe-photoshop-2021-version-22-3-1-with-key-activation-cod e-with-keygen-win-mac-2023/

https://aarbee.se/wp-content/uploads/2023/01/Adobe-Photoshop-Cs6-Software-Free-Download-Full-V ersion-For-Windows-7-Free.pdf

http://www.caroldsilva.com/download-carpet-texture-for-photoshop-\_\_hot\_\_/

https://onlineterapeuterne.dk/wp-content/uploads/2023/01/byanjan.pdf

https://sawerigading-news.com/2023/01/02/download-free-adobe-photoshop-cc-2015-version-18-seria l-number-full-torrent-2022/

https://stanjanparanormal.com/wp-content/uploads/2023/01/tamger.pdf

https://pieseutilajeagricole.com/wp-content/uploads/2023/01/Download-free-Adobe-Photoshop-2021-

Version-2210-License-Keygen-2022.pdf

http://hotelthequeen.it/?p=130770

https://dev.izyflex.com/advert/where-to-download-photoshop-cs2-exclusive/

 $\label{eq:https://shalamonduke.com/wp-content/uploads/2023/01/Photoshop-Brushes-Free-Download-Cc-2017-NEW.pdf$ 

https://bustedrudder.com/advert/adobe-photoshop-7-0-download-latest-version-full/

https://koi-rausch-shop.de/wp-content/uploads/karlcasa.pdf

http://www.landtitle.info/wp-content/uploads/2023/01/Adobe-Photoshop-Cs3-Filters-Free-Download-F ull-Version-VERIFIED.pdf

 $\label{eq:http://mcb4reunion.info/wp-content/uploads/2023/01/Free-Download-Photoshop-Cs5-Lite-TOP.pdf \\ \http://efekt-metal.pl/?p=1 \\ \end{tabular}$ 

https://survivalist.fun/photoshop-2022-version-23-1-1-download-license-key-for-windows-3264bit-late st-version-2022/

https://www.dovesicanta.it/wp-content/uploads/2023/01/fantakk.pdf

Through a new set of enhancements, Adobe Photoshop pro users are able to create and edit screen-accurate designs and get photo manipulation done more easily. The new update includes columnar editing and shape tools:

- New column tools allow you to rotate, resize, and format an area of your design that locks in places for easy alignment
- New shape tools and guides offer shortcuts for creating easily customizable designs.

The desktop version of Photoshop:

• Has been updated with the latest versions of the company's high-end design apps: Adobe Creative Suite that includes Adobe Photoshop

- Has more than 100 tools and features that boost its editing power in areas that include, making it easier to extract specific photo elements, crop images, and do other styles of editing
- Support for Adobe Connect for video and web conferencing

And the web version also:

- Has been improved with tools for photo management and organization
- Looks great no matter what device you use
- Includes cutting-edge technology from Adobe Sensei AI that allows it to quickly detect and spot on objects, like faces and eyes.
- Saves images quickly and securely, and creates new aspects after saving to the web

Every new iteration of Photoshop offers a handful of basic enhancements to the photo editing application. The latest version, Photoshop CC 2020, is the first of a series of updates to the current version. The update brings the latest versions of the company's entire set of professional design applications in a single package with the